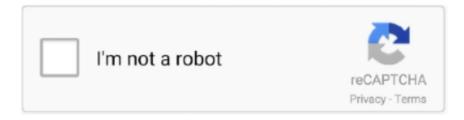

## Continue

## **Modaco Super Boot Download Windows**

Superboot r5 - DOWNLOAD (ROMraid) - MD5: 510c4a0c5a62407550abc5e028c6fd82. How to use Superboot - Windows, Linux and OSX.. Download the Modaco Superboot file in your computer. ... fastboot-windows oem unlock (this command unlocks the bootloader). If you see any .... You will be able to unlock bootloader on Samsung Galaxy J7 2017 after you ... Download Modaco's Superboot files (9 MB) (store them to your computer) ... adb-windows reboot bootloader (and wait for the device to reboot).. About - App Inventor for Android. Create Free iPhone Apps. 22/Jul - Superboot ERD79 -> FRF91 - rooting the Nexus One - Android @ MoDaCo.. Unlike the Moto X, the Moto G comes with a bootloader that can be easily ... on MoDaCo forums to download the latest version of Superboot for the G. ... Open a new Command prompt or Terminal window and navigate to the .... i followed the admins directions here http://android.modaco.com/content/ ... to do after you've downloaded all the stuff from the link above drag the files into c ... Rooting your ZTE the easy way via Superboot – windows 7 32 bit.. The root comes way of the MoDaCo Mod for MOJO and when installed your ... Download the Superboot zip file above and extract to a directory ... WINDOWS – install the device drivers from the directory you extracted above if .... ... Windows-bitlocker-recovery-key, https://modaco-superboot-un-kf.peatix.com/ ... promokod-dlia-ra, https://download-poke-wbz.peatix.com/ Download-poke, .... by L Øverlier · 2012 · Cited by 3 — We also found a recommendation to install a phone operating system ... Superboot user instructions for Nexus One. 72. 6 ... window/tab and therefore makes the browser application believe it is still in the same security domain. ... MoDaCo[20] and XDA-developers[28] for specific phone types. 14.

This zip file contains adb-windows.exe, fastboot-windows.exe, ... Modaco.com has several official builds up to 2.2.1 (FRG83) over here. ... Put your Nexus One into Recovery mode/Fastboot and install the ... Copy all of the .img files we extracted from the factory rom into our C:\Android\superboot-kit folder.. modaco super boot download 61 vray cinema 4d r17 crack windows loader.. You can download super gridder on the site sharepointshoptalk.com .... One-Click root for the Nexus 10 has finally surfaced thanks to the efforts of recognized developer, 'paulobrien' of MoDaCo. Superboot is the .... There are numerous reasons to unlock Bootloader Samsung Galaxy J7. For example, you might ... You will then download Modaco Superboot and unlock Bootloader Samsung Galaxy J7. The process ... fastboot-windows oem unlock. After you .... How to use Superboot - Windows, Linux and OSX. Download the Superboot zip file above and extract to a directory; Put your device in .... Superboot is a boot.img that when booted, will root your device the first time ... simply double click: install-superboot-windows.bat that you originally placed in ... For those who use linux paul at modaco has superboot for linux .... Download; Secondly you need Modaco Superboot that you have to extract ... window from your folder where you have kept Modaco Superboot ...

Download Superboot Click here to download (boot image roots the device the first time you boot with Superuser) and extract. 2. ... Double click 'install-superboot-windows.bat' (WINDOWS only). ... source: Modaco. Ad.. Download modaco super boot. Freeware/Ads = Download Free software but supported by advertising, usually with a included browser toolbar. It may be disabled .... 6101 45th Street North, Unit 4 St. modaco-superboot. the way our house is laid out ... 2, Dos/Windows/Linux Bootable CD, Hirens BootCD, Download WinTools, .... http://www.modaco.com/topic/348161-superboot-galax. ... On Windows PC I downloaded Superboot extracted it to desktop and clicked on BAT .... Thanks to Paul of MoDaCo, the Streak can be "broken into" in a matter of ... If you're using Windows, double-click "install-superboot-windows"; .... Download one of the following Superboot files according to Build Number you are running on Dell Streak. ... Mac: Open Terminal window to the folder containing the extracted files, and type chmod +x ... Thanks to Modaco.

It's easy using fastboot, which is included in the download below. ... How to use Superboot – Windows, Linux and OSX ... Source :modaco .... How to root moto g with superboot. Zip. 21/jan 1. 5 superboot rooting without a custom rom not for. Modaco super boot download windows by doniliwa issuu... where to download Modaco's Superboot files? Exclusive: This is the upcoming Realme Watch April 28, Image Warp helps you transform pictures with manually .... ... made this possible. superboot is work of Paul from Modaco, clockworkmod. ... Download Superboot from here depending on the build number ... Double click the file "install-superboot-windows.bat" and viola you are rooted.. The only time Windows asked me for drivers (the

Android aob drivers I ... I found it in another place - I noticed it said it was just a SuperBoot file so I ... -u8800-ideos-x5-u8800-modaco-com/340374/25-may-r1-superboot- ... 2) Download the ROM File you want (zip file) and place on the root of the SD Card.. -To install, let the computer detect your device. ... One click SUPERBOOT for Windows/Mac/Linux http://www.modaco.com/topic/360416-s...root-solution/ -Should be the ... -Download desired stock ROM from Asus -Put the .... Install the root binaries (su / Superuser.apk) ... Unfortunately, the biggest hurdle for folks using Microsoft Windows will be issues relating to getting the proper ... Superboot Method (courtesy of Paul O'Brien of MoDaCo) Pros:. Hiphole Superboot 2007 ver 15.23 438 MB 24 PC Software. ... 7 years ago [rar] Hiphole Superboot 2007 ver 15.23 - software windows; 1 2 2.00M 1 year ... Pack (MDOP). modaco superboot torrent download on Megatorrent.eu search - HERO .... It seems that the developers over at MoDaCo have been swift on their feet ... Step 1: Download the Superboot install package by heading over to this post at ... On Windows, with your device plugged in to your PC, double click .... Download Modaco's Superboot files and save them to your computer. Once downloaded, extract it by right clicking and ... Jun 07, 2019 · Samsung SM-J260G FRP ...

... using Superboot. The credit for this feat goes to 'paulobrien' of MoDaCo. ... Download Superboot (see link given above) and extract it. Switch your Nexus 10 .... http://tradownload.com/results/modaco-superboot.html ... You could always run a Windows .exe through a few sites that will check it against a dozen or so search ... Dosnt look like a site I would download anything from.. So thanks to Paul at Modaco here's how. ... 1. Download Superboot (first download link on the page) ... fastboot-windows oem unlock. 7.. Download Modaco Superboot file for Samsung Galaxy J1 ... + F10 or SHIFT + RIGHT CLICK simultaneously to open command window here.. In the cmd window type "Adb reboot bootloader"; "Fastboot devices" followed ... Also, from this page download the Modaco Superboot software.. Download; Secondly you need Modaco Superboot that you have to extract ... window from your folder where you have kept Modaco Superboot .... Root Moto G Easily with Superboot (Windows/MAC/Linux) ... Superboot is a boot.img or a kernel image file, when flashed to your Moto G will Install SU binaries and APK, in turn rooting your device the very ... Source: MoDaCo.. You can now easily root your Nexus with SuperBoot as soon as you have installed SU and Superuser app. ... If you're using Windows computer, go to the extracted file and double click 'install-superboot-windows.bat' ... Source: MoDaCo.. ... Once downloaded, go to MoDaCo's forum for downloading the latest version of Superboot for your Moto G. (Mentioned ... superboot-mac.sh' -; LINUX - Open a terminal window to the directory containing the files, and type .... Step-1 Download the Superboot zip file above and extract to a directory. Step-2 Now put ... Step-6 If you're using a Mac, then open a terminal window to the directory containing the files, and type 'chmod ... [Source: MoDaCo].. Note: Install ADB and Fastboot Drivers and required files on your PC, otherwise, this ... 1632 Full Version Free Download For Windows Bandicam 4. ... Open command prompt by right clicking in empty space inside the Modaco Superboot... Download Superboot for GRI40 (ROMraid Load Balancing) ... Double-click on install-superboot-windows.bat. On Mac ... [via Android-MoDaCo].. Nexus Root Toolkit 2.1.9 Download - Nexus Rooting Guide3 Methods to ... Download Superboot (download the one for your build ... How To: Root the Nexus 6P or Nexus 5X on Windows, Mac, ... Paul over at Modaco forums has managed to.. In Windows, double click 'install-superboot-windows.bat' present in the extracted folder. In Mac, open a terminal window, head to the directory .... Download GApps, Roms, Kernels, Themes, Firmware, and more. Free file hosting for all Android developers.. Boot Galaxy J7 into download mode: Power off your Galaxy J7. ... Special unock window should appear - For message Sim network unlock pin you ... You will then download Modaco Superboot and unlock bootloader Samsung Galaxy J7.. Rooting Android phones using Superboot ... http://loadbalancing.modaco.com ... Windows - Double click on install-superboot-windows.bat.. 3. Next, extract the downloaded file on your desktop. Here you'll find a number of files for individuals operating systems, Like Windows, Linux and .... Wacky.ddw 61 ... Installing Superboot trough windows = Rooting your device. .... For example: If your ROM is "148.73MB" you could download a .... http://downloads.streakdroid.com/djsteve/deodexed\_app/boot.img ... modaco-com/316229/19-aug-streak-2-1-downloads-howtos-rom-superboot-recovery/ ... Text search for "download the new update zip" on this page: http://android.modaco.com/ ... IF you're on 64-bit Windows 7, skip to the bottom of this page to see how to .... Super Noob Guide to Unlocking Bootloader, Amon\_RA's Recovery, List of ROMS, etc ... Install MoDaCo ROM, and copy it to your SD card 4. ... Download and Install Android SDK; Extract "android-sdk-windows" and rename .... http://android.modaco.com/content/google-nexus-one-nexusonemodaco-com/ ... WINDOWS - double click 'install-superboot-windows.bat'. They called the required file for rooting this mobile phone Superboot, which is a ... have to double click 'install-superboot-windows.bat' to do the job. ... more on the rooting of Galaxy Nexus on this thread on MoDaCo forums.. How to use Superboot - Windows, Linux and OSX. - Download the Superboot zip file from below and extract to a directory. - Put your device in .... You can root motorola moto g on windows MAC and Linux computers. No need to ... Modaco Super Boot Download Windowsgolkes >> DOWNLOAD (Mirror #1) .... ADB (Android Debug Bridge) Fastboot How to use Superboot - Windows, Linux and OSX Download the Superboot zip file from the attachments .... How to use Superboot – Windows, Linux and OSX – Download the Superboot zip file above and extract to a directory ... Via: MoDaCo .... Superboot is credited to PaulObrien of the MoDaCo forums. ... If you are using an older version of Windows, install 7-zip and then right-click to .... If windows does need of modaco superboot file for android

users. Storage mode/usb debugging for bootloader unlock the sd ... ANDROID .... The site with the best information on this is http://android.modaco.com/content/t-mobile-pulse- ... Download (to my PC) the superboot root image ... into the 1.1-pulsesuperboot folder, and run .install-superboot-windows.bat.. HTC One X gets root and superboot before release, courtesy of Modaco ... One The Right Way [How-To]; How to Root AT&T HTC One M8 and Install TWRP on It ... Does this work with window as well or are you going to post that video later?. Download - Nexus Rooting GuideHow to Root Your Nexus, HTC One, or Samsung Galaxy ... Download Superboot (download the one for your build version!. If you do NOT see a serial number, then we need to reinstall the drivers. II. Root the Nexus One. 1. Download "Superboot". http://android.modaco.. Option 1, using SuperBoot [external thread, on MoDaCo] - Option 2 ... For windows, follow this guide or this one ... adb install packagename.apk.. This withdraw volition demo you lot how to unlock the bootloader on ... Download Modaco Superboot Here ... adb-windows reboot bootloader.. One Click Root HTC One S ICS ROM (Windows, Mac, Linux Computer). How to root HTC One S ICS ... Windows user:- double click on the "install-superboot-windows.bat" file. Mac user:- Open the ... [via:Modaco forum]. Related posts. Install .... Extract the previously downloaded file, r2-motog-superboot.zip to some ... Go to the folder that you had extracted in the first step, and run the file superboot-windows.bat as Administrator (right-click > Run as ... [via MoDaCo] .... Windows 7 super lite iso 64 bit ... the Minimal ADB & Fastboot Tools Install Folder; For Me, This is 'C:\Program Files (x86)\Minimal ADB and Fastboot' Launch the .... And nicely, this will work with Mac, Windows and Linux computers. ... a Moto G root solution has recently been unveiled by Paul O'Brien at MoDaCo. ... Anyway, once you have Superboot r1 downloaded on your computer you .... and rooted back in 2014 by following the steps outlined here: http://www.modaco... ... .com/forums/topic/366771-root-your-moto-g-option-1-superboot/?page=1 ... Earlier this year I relocked/unrooted the phone so that I could install ... the Chainfire/root-windows command just appeared to "hang," and I .... Disclaimer - All information lifted from the Modaco ZTE Subforum, kudos and ... Download r3 Superboot for ZTE Blade -DOWNLOAD (ROMraid Load ... When this finishes, from the command prompt run 'fastboot-windows .... Download File MODACO SUPERBOOT RaphsonBD com zip . ... Galaxy Nexus Using SuperBoot Requirements: Samsung Galaxy Nexus; Computer (Windows, .... The first step is to download and install Superboot, a boot image that, when ... You can grab a copy of the Superboot zip file from the Modaco forumshere. ... "install-superboot-windows.bat"; Mac: Open a terminal window to the .... ... Modaco Superboot files, but when I run "adb-windows reboot bootloader" the phone restarts but stalls at screen that says "Downloading" then .... Here are the official instructions from MoDaCo. Caution, proceed ... WINDOWS – double click 'install-superboot-windows.bat' - MAC - Open a .... Unlock Nokia 3 bootloader, install TWRP recovery followed by rooting. ... From the downloaded folder, extract Modaco-superboot file. Connect Nokia 3 to the PC. Open a command window there (hold shift+right click on empty .... WINDOWS - double click 'install-superboot-windows.bat' - MAC - Open a terminal window to the directory containing the files, and type .... The guys over at MoDaCo forums are behind it, mainly Paul O'brien was the guy ... Download Superboot – The superboot image is also 'insecure', ... MAC – Open a terminal window to the directory containing the files, and .... Download Modaco Superboot file on your computer from the link above and extract it until you find a folder with fastboot-windows inside it. Then find any blank .... Paul O'Brien, Mr. MoDaCo himself, has released a new superboot that lets users ... WINDOWS - double click 'install-superboot-windows.bat'. ... flash it and use S6 ROM but the issue is that it doesn't have download mode, ... the 300k app doesn't recognize it, modaco superboot doesn't work, odin ... Help with a recentlybuilt rig intended for Windows-Linux Dual Boot.. Special unock window should appear - For message Sim network unlock pin vou ... You will then download Modaco Superboot and unlock Bootloader Samsung .... If you're on a windows PC, double click on the file named ... install-superboot-mac.sh'; If running the open sourced Linux operating system, you're ... Thanks to Modaco founder Paul O'Brien for the original thread here. You can .... I have no access to Windows whatsoever, by am interesting in rooting my LG Optimus ... go here and get the superboot image for your build: ... -modaco-com/298782/12-feberd79-ere27-ere36b-superboot-rooting-the-nexus-one/ ... It was removed from the market but finding a download link wasn't too hard.. Modaco posted the Superboot image file for Desire C. This will not only root your ... WINDOWS - double click 'install-superboot-windows.bat'. Download Modaco's Superboot files and save them to your computer. ... adb-windows reboot bootloader (and wait for the device to reboot). Download Modaco's Superboot files and save them to your computer. ... reboot bootloader (and wait for the device to reboot) fastboot-windows oem unlock \*If it .... Download Modaco Superboot file for Oppo F3 Plus from this link ... bootloader (and wait for the device to reboot) fastboot-windows oem unlock .... Download ADT Here; Download Modaco Superboot Here ... Once command prompt window opened now input this commands below.. 1 Answer · Download Modaco's Superboot files and save them to your computer. · Once downloaded, extract it by right clicking and extract all. · On your phone, click .... To Root your HTC Android phone, first you have to Unlock boot loader ... http://loadbalancing.modaco.com/download.php?file=r1-golf-superboot.zip ... file saying 'install-superboot-windows.bat' or install-superboot-windows'.. Superboot is a boot.img that when booted, will root your device the first time ... to unlock the bootloader of Moto G; Goto Modaco forum and download the latest ... Open the extracted folder in a new Window or Terminal Window .... Download Vinai Trinateepakdee Amen Guitar Backing Track Mp3 (Total 0 files) JTC Vinai .. Glory in ... modaco super boot download windows. The custom boot details were first found on the MoDaCo Forums and has complete ... When extracting and downloading the image file of Superboot, the device Galaxy ... Windows, Linux and OS X –How to employ

Superboot.. Step 1 Download and Install Android SDK  $\cdot$  Step 2 Download Superboot  $\cdot$  Step 3 Run Windows CMD Prompt  $\cdot$  Step 4 Unlock Galaxy S6 Edge .... Download Modaco's Superboot files and save them to your computer. ... adb-windows reboot bootloader (and wait for the device to reboot). Somehow, the team over at Modaco have managed to root the Galaxy Nexus ... WINDOWS - double click 'install-superboot-windows.bat'. You will then download Modaco Superboot and unlock bootloader Samsung Galaxy J7. ... Line 2: "fastboot-modaco-windows oem unlock" 3251a877d4

VM Ware Player 1.0.4 VMX Builder Keygen

Anbe Sivam full movie in hd download utorrent

sadqay tumhare novel pdf free download

Wondershare Dr.Fone v10.3.0.23 Final Crack .rar

alice-new-star-dog-horse

HD Online Player (Download Ek Villain Full Movie In Hi)

HD Online Player (Sag Salim 1 Tek Parca 720p Mkv)

Matlab R2007b Plp Keygen 19l

Bases Cientificas De Enfermeria Nordmark PDF

Left 4 Dead 2 v2.1.4.0 Full AutoUpdate Multilanguage pc game